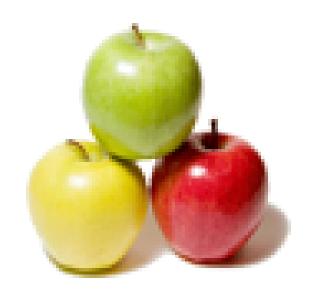

Global Guideline.

https://globalguideline.com/

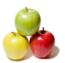

# Jnr PHP/Codeigniter Developer Job Interview Preparation Guide.

#### Question # 1

Tell us what helpers in CodeIgniter are and how you can load a helper file?

#### Answer:-

In CodeIgniter, helpers are group of function in a particular category that assist you to perform specific functions. In CodeIgniter, you will find many helpers like URL helpers- helping in creating links, Text helpers- perform various text formatting routines, Cookies- helpers set and read cookies. You can load helper file by using command \$this->load->helper ('name');

Read More Answers.

#### Question # 2

Do you know what is inhibitor in CodeIgniter?

#### Answer:

For CodeIgniter, inhibitor is an error handler class, using the native PHP functions like set\_exception\_handler, set\_error\_handler, register\_shutdown\_function to handle parse errors, exceptions, and fatal errors.

Read More Answers.

#### Question #3

Tell me how you can enable CSRF (Cross Site Request Forgery) in CodeIgniter?

#### Answer:

You can activate CSRF (Cross Site Request Forgery) protection in CodeIgniter by operating your application/config/config.php file and setting it to \$config ['csrf\_protection'] = TRUE;

If you avail the form helper, the form\_open() function will insert a hidden csrf field in your forms automatically

Read More Answers.

#### Question # 4

Do you know how can you enable error reporting in PHP?

#### Answer:

Check if "display\_errors" is equal "on" in the php.ini or declare "ini\_set('display\_errors', 1)" in your script.

Then, include "error\_reporting(E\_ALL)" in your code to display all types of error messages during the script execution.

Enabling error messages is very important especially during the debugging process as one can instantly get the exact line that is producing the error and can see also if the script in general is behaving correctly.

Read More Answers.

#### Question # 5

Explain me how would you declare a function that receives one parameter name hello?

#### Answer:-

If hello is true, then the function must print hello, but if the function doesn't receive hello or hello is false the function must print bye.

function showMessage(\$hello=false){

```
echo ($hello)?'hello':'bye';
```

} ?>

Read More Answers.

#### Question # 6

Do you know what are SQL Injections, how do you prevent them and what are the best practices?

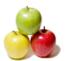

#### Answer:-

SQL injections are a method to alter a query in a SQL statement send to the database server. That modified query then might leak information like username/password combinations and can help the intruder to further compromise the server.

To prevent SQL injections, one should always check & escape all user input. In PHP, this is easily forgotten due to the easy access to \$\_GET & \$\_POST, and is often forgotten by inexperienced developers. But there are also many other ways that users can manipulate variables used in a SQL query through cookies or even uploaded files (filenames). The only real protection is to use prepared statements everywhere consistently.

Do not use any of the mysql\_\* functions which have been deprecated since PHP 5.5, but rather use PDO, as it allows you to use other servers than MySQL out of the box. mysqli\_\* are still an option, but there is no real reason nowadays not to use PDO, ODBC or DBA to get real abstraction. Ideally you want to use Doctrine or Propel to get rid of writing SQL queries all together and use object-relational mapping which binds rows from the database to objects in the application.

Read More Answers

#### Question #7

Explain me what do you call the constructor of a parent class?

#### Answer:-

Just simply by parent::constructor() in an inherited class constructor.

Read More Answers.

#### Question #8

Tell us how do you create a persistent cookie in php?

#### Answer:-

Cookies will only persist for the time you define. To do it for 1 year you can simply do: setcookie( "cookieName", 'cookieValue', strtotime( '+1 year' ) ); //set for 1 year

Read More Answers.

#### Question #9

Tell me are objects in PHP 5+ passed by value or reference?

#### Answer:-

This is a tricky question. To understand it, you need to understand how objects are instantiated.

Read More Answers.

#### Question # 10

Please explain what is the main problem in comparison of floating point numbers?

#### Answer:

Explain the starship operator and why it returns the given output echo 1.5 <=> 2.5; // -1 echo "a" <=> "a"; // 0 echo [1, 2, 3] <=> [1, 2, 4]; // -1

Read More Answers.

### Question # 11

Do you know what is CodeIgniter?

#### Answer:-

Codeigniter is an open source framework for web application. It is used to develop websites on PHP. It is loosely based on MVC pattern, and it is easy to use compare to other PHP framework.

Read More Answers.

#### Question # 12

Please explain what are the security parameter for XSS in CodeIgniter?

#### Answer:-

Codeigniter has got a cross-site scripting hack prevention filter. This filter either runs automatically or you can run it as per item basis, to filter all POST and COOKIE data that come across. The XSS filter will target the commonly used methods to trigger JavaScript or other types of code that attempt to hijack cookies or other malicious activity. If it detects any suspicious thing or anything disallowed is encountered, it will convert the data to character entities.

Read More Answers.

#### Question # 13

Do you know how can we get the IP address of the client?

#### Answer:

This question might show you how playful and creative the candidate is because there are many options. \$\_SERVER["REMOTE\_ADDR"]; is the easiest solution, but the candidate can write x line scripts for this question.

Read More Answers.

#### Question # 14

Explain me what are getters and setters and why are they important?

#### Answer:-

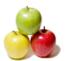

Getters and setters are methods used to declare or obtain the values of variables, usually private ones. They are important because it allows for a central location that is able to handle data prior to declaring it or returning it to the developer. Within a getter or setter one is able to consistently handle data that will eventually be passed into a variable or additional functions. An example of this would be a user's name. If a setter is not being used and the developer is just declaring the \$userName variable by hand, you could end up with results as such: "kevin", "KeViN", "", etc. With a setter, the developer can not only adjust the value, for example, ucfirst(\$userName), but can also handle situations where the data is not valid such as the example where "" is passed. The same applies to a getter - when the data is being returned, it can be modifyed the results to include strtoupper(\$userName) for proper formatting further up the chain.

This is important for any developer who is looking to enter a team-based / application development job to know. Getters and setters are often used when dealing with objects, especially ones that will end up in a database or other storage medium. Because PHP is commonly used to build web applications, developers will run across getters and setters in more advanced environments. They are extremely powerful yet not talked about very much. It is impressive if a developer shows that he/she knows what they are and how to use them early on.

Read More Answers.

#### Question #15

Do you know what PSR Standards do you follow? Why would you follow a PSR standard?

#### Answer:-

One should folow a PSR because coding standards often vary between developers and companies. This can cause issues when reviewing or fixing another developer's code and finding a code structure that is different from yours. A PSR standard can help streamline the expectations of how the code should look, thus cutting down confusion and in some cases, syntax errors.

Read More Answers.

#### Question # 16

Tell me can you use include ("abc.php") two or more times?

#### Answer-

Yes, you can include it multiple times like this.

Read More Answers.

#### Question # 17

Tell me what is the difference between \$var and \$\$var?

#### Answer:-

\$\$var sets the value of \$var as a variable.

Read More Answers.

#### Question # 18

Explain me the differences in comparison of variable values?

#### Answer:

PHP defined 2 types of comparison: == and ===. Guess yourself what will be the result of each line:

- \*  $var_dump(1 == TRUE)$ ;
- \* var\_dump(1.0 == TRUE);
- \* var\_dump(1 === TRUE);

Read More Answers.

#### Question #19

Tell me what do you mean by having PHP as whitespace insensitive?

#### Answer:

PHP whitespace insensitive means that it almost never matters how many whitespace characters you have in a row.

Read More Answers.

#### Question # 20

Do you know in a PHP class, what are the three visibility keywords of a property or method?

#### Answer:-

public, private, protected

Read More Answers.

#### Question # 21

Tell me why would you use === instead of ==?

#### Answer.

If you would want to check for a certain type, like an integer or boolean, the === will do that exactly like one would expect from a strongly typed language, while == would convert the data temporarily and try to match both operand's types. The identity operator (===) also performs better as a result of not having to deal with type conversion. Especially when checking variables for true/false, one should avoid using == as this would also take into account 0/1 or other similar representation.

Read More Answers

#### Question # 22

Tell me the value of the variable input is a string 1,2,3,4,5,6,7. How would you get the sum of the integers contained inside input?

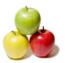

#### Answer:-

<?php

echo array\_sum(explode(',',\$input));

2

The explode function is one of the most used functions in PHP, so it's important to know if the developer knows this function. There is no unique answer to this question, but the answer must be similar to this one.

Read More Answers.

#### Question # 23

Do you know what is the difference between GET and POST?

#### Answer-

- \* GET displays the submitted data as part of the URL, during POST this information is not shown as it's encoded in the request.
- \* GET can handle a maximum of 2048 characters, POST has no such restrictions.
- \* GET allows only ASCII data, POST has no restrictions, binary data are also allowed.

Normally GET is used to retrieve data while POST to insert and update.

Understanding the fundamentals of the HTTP protocol is very important to have for a PHP developer, and the differences between GET and POST are an essential part of it.

Read More Answers.

#### Question # 24

Tell me why is there a need to configure the URL routes?

#### Answer:-

Changing the URL routes has some benefits like

- \* From SEO point of view, to make URL SEO friendly and get more user visits
- \* Hide some URL element such as a function name, controller name, etc. from the users for security reasons
- \* Provide different functionality to particular parts of a system

Read More Answers.

#### Question # 25

Tell me what are hooks in CodeIgniter?

#### Answer:-

Codeigniter's hooks feature provides a way to change the inner working of the framework without hacking the core files. In other word, hooks allow you to execute a script with a particular path within the Codeigniter. Usually, it is defined in application/config/hooks.php file.

Read More Answers.

#### Question # 26

Tell me what does break 2 / continue 2 do?

#### Answer:

Define what is null coalescing operator ?? which is available in PHP 7.0 and later

Read More Answers.

#### Question # 27

Tell us what are the popular Content Management Systems (CMS) in PHP?

#### Answer-

Systems like WordPress, Joomla, Magento, Drupal etc.

Read More Answers.

#### Question # 28

Who is the Rasmus Lerdorf?

#### Answer:-

The father of PHP.

Read More Answers.

#### Question # 29

Tell me how you will load or add a model in CodeIgniter?

#### Answer:

Within your controller functions, models will typically be loaded; you will use the function \$this->load->model ('Model\_Name');

Read More Answers.

#### Question # 30

Explain me what is the default URL pattern used in Codeigniter framework?

#### Answer:-

Codeigniter framework URL has four main components in default URL pattern. First we have the server name and next we have the controller class name followed

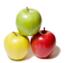

by controller function name and function parameters at the end. Codeigniter can be accessed using the URL helper.

For example http://servername/controllerName/controllerFunction/parameter1/parameter2.

Read More Answers.

#### Question # 31

Explain me what are Traits?

#### Answer:-

Traits are a mechanism that allows you to create reusable code in languages like PHP where multiple inheritance is not supported. A Trait cannot be instantiated on its own.

It's important that a developer knows the powerful features of the language (s)he is working on, and Trait is one of such features.

#### Question # 32

Tell me what does MVC stand for and what does each component do?

#### Answer:-

MVC stands for Model View Controller.

The controller handles data passed to it by the view and also passes data to the view. It's responsible for interpretation of the data sent by the view and dispersing that

data to the appropriate models awaiting results to pass back to the view. Very little, if any business logic should be occurring in the controller.

The model's job is to handle specific tasks related to a specific area of the application or functionality. Models will communicate directly with your database or other storage system and will handle business logic related to the results.

The view is passed data by the controller and is displayed to the user.

Overall, this question is worth knowing as the MVC design pattern has been used a lot in the last few years and is a very good design pattern to know. Even with more advanced flows that go down to repositories and entities, they still are following the same basic idea for the Controller and View. The Model is typically just split out into multiple components to handle specific tasks related to database data, business logic etc. The MVC design pattern helps draw a better understanding of what is being used, as a whole, in the industry. 

Read More Answers.

#### Question #33

What is the PHP split() function?

#### Answer:-

The PHP split() function splits the string into an array by regular expression.

Read More Answers

#### Question # 34

Do you know what are the popular frameworks in PHP?

Most popular are: CakePHP, CodeIgniter, Yii 2, Symfony, Zend Framework etc.

Read More Answers.

#### Question # 35

Tell me what does a special set of tags <?=\$variable ?> do in PHP?

It will output the content of variable into document.

Read More Answers.

#### Question # 36

Tell me how we can get the number of elements in an array?

The count() function is used to return the number of elements in an array.

Understanding of arrays and array related helper functions is important for any PHP developer.

Read More Answers.

#### Question #37

Tell me how you can prevent CodeIgniter from CSRF?

#### Answer:-

There are several ways to protect CodeIgniter from CSRF, one way of doing is to use a hidden field in each form on the website. This hidden field is referred as CSRF token; it is nothing but a random value that alters with each HTTP request sent. As soon as it is inserted in the website forms, it gets saved in the user's session as well. So, when the form is submitted by the users, the website checks whether it is the same as the one saved in the session. If it is same then, the request is legitimate.

Read More Answers.

Tell me what are the main error types in PHP and how do they differ?

Answer:-

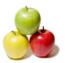

In PHP there are three main type of errors:

- \* Notices Simple, non-critical errors that are occurred during the script execution. An example of a Notice would be accessing an undefined variable.
- \* Warnings more important errors than Notices, however the scripts continue the execution. An example would be include() a file that does not exist.
- \* Fatal this type of error causes a termination of the script execution when it occurs. An example of a Fatal error would be accessing a property of a non-existent object or require() a non-existent file.

Read More Answers.

#### Question #39

Tell me what are PSRs? Choose 1 and briefly describe it?

#### Answer-

PSRs are PHP Standards Recommendations that aim at standardising common aspects of PHP Development. An example of a PSR is PSR-2, which is a coding style guide.

Read More Answers.

#### Question # 40

Explain echo vs. print statement?

#### Answer:-

echo() and print() are functions in PHP, both output strings. Function echo() can take multiple expressions whereas print() cannot. Moreover print() returns true or false based on success or failure whereas echo doesn't.

Read More Answers.

#### Question # 41

Tell me how you can link images/CSS/JavaScript from a view in code igniter?

#### Answer.

In HTML, there is no Codeigniter way, as such it is a PHP server side framework. Just use an absolute path to your resources to link images/CSS/JavaScript from a view in CodeIgniter

/css/styles.css /js/query.php /img/news/566.gpg

/1mg/news/566.gpg Read More Answers.

# Question # 42

Tell me what are the 3 scope levels available in PHP and how would you define them?

#### Answer:-

- \* Private Visible only in its own class
- \* Public Visible to any other code accessing the class
- \* Protected Visible only to classes parent(s) and classes that extend the current class

This is important for any PHP developer to know because it shows an understanding that building applications is more than just being able to write code. One must also have an understanding about privileges and accessibility of that code. There are times protected variables or methods are extremely important, and an understanding of scope is needed to protect the integrity of the data in your application along with provide a clear path through the code.

Read More Answers.

#### Question # 43

Tell me the different types of errors in PHP?

#### Answer:

Those are Notices, Warnings and Fatal errors are the types of errors in PHP. Notices represents non-critical errors. Warnings are more serious errors but they do not result in script termination. Fatal errors are critical errors i.e. calling a non-existent function or class. These errors cause the immediate termination of the script.

Read More Answers

#### Question # 44

Tell us what are the \_\_construct() and \_\_destruct() methods in a PHP class?

#### Answer:-

All objects in PHP have Constructor and Destructor methods built-in. The Constructor method is called immediately after a new instance of the class is being created, and it's used to initialize class properties. The Destructor method takes no parameters.

Understanding these two in PHP means that the candidate knows the very basics of OOP in PHP.

Read More Answers.

#### Question # 45

Tell me how you can extend the class in Codeigniter?

#### Answer:-

To extend the native input class in CodeIgniter, you have to build a file named application/core/MY\_Input.php and declare your class with Class MY\_Input extends CI\_Input {

Read More Answers.

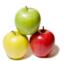

#### Question # 46

What is routing in Codeigniter?

In CodeIgniter, the way PHP files served is different rather than accessing it directly from the browser. This process is called routing. Routing in CodeIgniter gives you freedom to customize the default URL pattern to use our own URL pattern according to the requirement. So, whenever there is a request made and matches our URL pattern it will automatically direct to the specified controller and function.

#### Question # 47

Explain me in PHP what is the difference between a Class and an Interface?

Interface defines the methods and their parameters. Class can then implement the interface (or multiple interfaces) and needs to define such methods. So interface defines outline and class-specific behaviour.

Read More Answers.

#### Question # 48

Explain how can we get the browser properties using PHP?

Simple answer is using \$\_SERVER['HTTP\_USER\_AGENT']. Not so simple is that we need to take into account proxy servers and other situations. In total, this information is defined in 3 \$\_SERVER variables. 

Read More Answers.

#### Question # 49

List out different types of the hook point in Codeigniter?

Different types of hook point in Codeigniter includes

- \* post\_controller\_constructor
- pre\_controller
- \* post\_sytem
- pre\_system
- \* cache\_override
- \* display\_override
- \* post\_controller

Read More Answers.

#### Question # 50

Explain me what's the full form of PHP?

## Answer:-

Original form is Personal Home Page. However, according to the PHP manual, it is PHP: Hypertext Preprocessor.

Read More Answers.

### Question #51

Tell me what's the difference between the include() and require() functions?

They both include a specific file but on require the process exits with a fatal error if the file can't be included, while include statement may still pass and jump to the next step in the execution.

Read More Answers.

#### Question # 52

Tell me what is Memcache?

#### Answer:-

Technology that caches objects in memory and the application can get to them really fast. It is the basis in scaling larger PHP application.

Read More Answers.

#### Question # 53

Explain me what is the difference between the functions unlink and unset?

Unlink() deletes the given file from the file system. Where unset() makes a variable undefined from memory.

Read More Answers.

### Question # 54

Tell us can you extend a Final defined class?

#### Answer:-

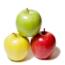

No, you cannot extend a Final defined class. A Final class or method declaration prevents child class or method overriding.

Read More Answers.

#### Question #55

Tell me will comparison of string "10" and integer 11 work in PHP?

#### Answer:

Yes, it will, because PHP is not a typed language and it will try to convert variable types before comparison.

Read More Answers.

#### Question # 56

Explain me what's the difference between unset() and unlink()?

#### Answer:-

unset() sets a variable to "undefined" while unlink() deletes a file we pass to it from the file system.

Read More Answers.

#### Question # 57

Tell us can you send an Ajax request to another domain?

#### Answer:-

It is not possible to send an Ajax request if the protocol or host are different. This is called CORS and is checked by the browser.

Read More Answers.

#### Question # 58

Do you know what is Polymorphism?

#### Answer:-

It is the basic principle of OOP. You can define base class (may be abstract) Animals and it can then be extended by other classes like Dog, Cat and take part of the behaviour from the parent class.

Read More Answers.

#### Question #59

Tell me does PHP support multiple inheritance?

#### Answer:

No. But class can implement multiple interfaces. Multiple inheritance is partially possible using traits.

Read More Answers.

#### Question # 60

Tell me do you use Composer? If yes, what benefits have you found in it?

#### Answer:-

Using Composer is a tool for dependency management. The candidate can declare the libraries your product relies on and Composer will manage the installation and updating of the libraries. The benefit is a consistent way of managing the libraries depended on so less time is spent managing the libraries.

Read More Answers.

#### Question #61

Tell me what Is a Persistent Cookie?

# Answer:-

The type of cookie which is stored permanently on the browser. A persistent cookie can be used for tracking long-term information.

Read More Answers.

# Web Development Most Popular Interview Topics.

- 1: Junior PHP Developer Frequently Asked Interview Questions and Answers Guide.
- 2: Bootstrap Frequently Asked Interview Questions and Answers Guide.
- 3 : Web Development Frequently Asked Interview Questions and Answers Guide.
- 4: Front End Web Developer Frequently Asked Interview Questions and Answers Guide.
- 5: Laravel PHP Developer Frequently Asked Interview Questions and Answers Guide.
- 6: <u>Hybrid Application Developer Frequently Asked Interview Questions and Answers Guide.</u>
- 7: <u>HTML Developer Frequently Asked Interview Questions and Answers Guide.</u>
- 8: Web Developer & Designer Frequently Asked Interview Questions and Answers Guide.
- 9: WordPress Theme Development Frequently Asked Interview Questions and Answers Guide.
- 10: Python Developer Frequently Asked Interview Questions and Answers Guide.

# **About Global Guideline.**

Global Guideline is a platform to develop your own skills with thousands of job interview questions and web tutorials for fresher's and experienced candidates. These interview questions and web tutorials will help you strengthen your technical skills, prepare for the interviews and quickly revise the concepts. Global Guideline invite you to unlock your potentials with thousands of <a href="Interview Questions with Answers">Interview Questions with Answers</a> and much more. Learn the most common technologies at Global Guideline. We will help you to explore the resources of the World Wide Web and develop your own skills from the basics to the advanced. Here you will learn anything quite easily and you will really enjoy while learning. Global Guideline will help you to become a professional and Expert, well prepared for the future.

- \* This PDF was generated from <a href="https://GlobalGuideline.com">https://GlobalGuideline.com</a> at November 29th, 2023
- \* If any answer or question is incorrect or inappropriate or you have correct answer or you found any problem in this document then don't hesitate feel free and <u>e-mail us</u> we will fix it.

You can follow us on FaceBook for latest Jobs, Updates and other interviews material. www.facebook.com/InterviewQuestionsAnswers

Follow us on Twitter for latest Jobs and interview preparation guides <a href="https://twitter.com/InterviewGuide">https://twitter.com/InterviewGuide</a>

Best Of Luck.

Global Guideline Team https://GlobalGuideline.com Info@globalguideline.com